## **Template:FM36YX Monitoring**

I/O monitoring starts after enabling I/O element and setting up I/O parameters as it is shown below:

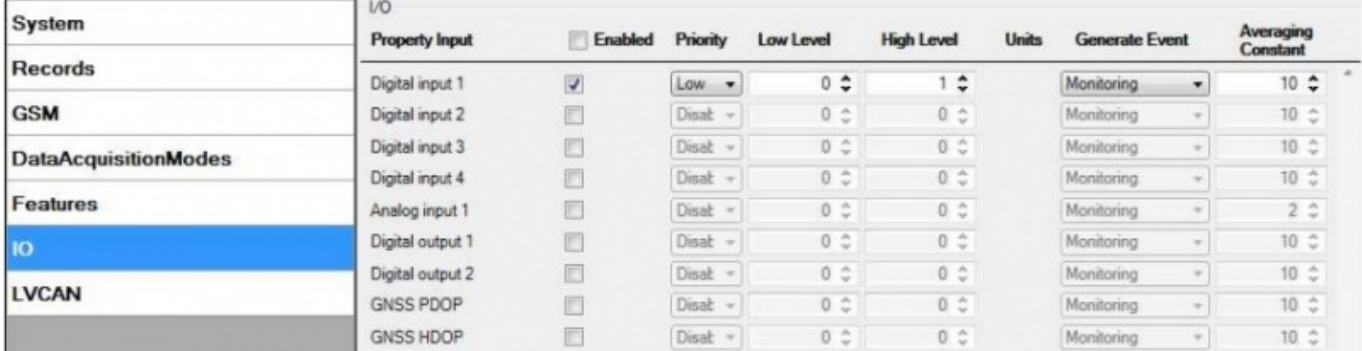